#### Dipl.-Ing. (FH) Sven Kreutzkamp Westicker Straße 87 **58730 Fröndenberg**

# **Haarmann + Kreutzkamp GbR**

Ingenieur- und Sachverständigenbüro

Telefon 02377 5878650 Fax 02377 5878650-9 E-Mail kreutzkamp@haarmann-kreutzkamp.de

## **Gutachtenauftrag und Vergütungsvereinbarung**

Hiermit beauftrage ich das Kfz-Sachverständigenbüro Haarmann + Kreutzkamp GbR - nachstehend "SV" genannt - zum Zwecke der Beweissicherung sowie der Feststellung und Begutachtung des mir entstandenen Schadens aus dem nachfolgenden Verkehrsunfall:

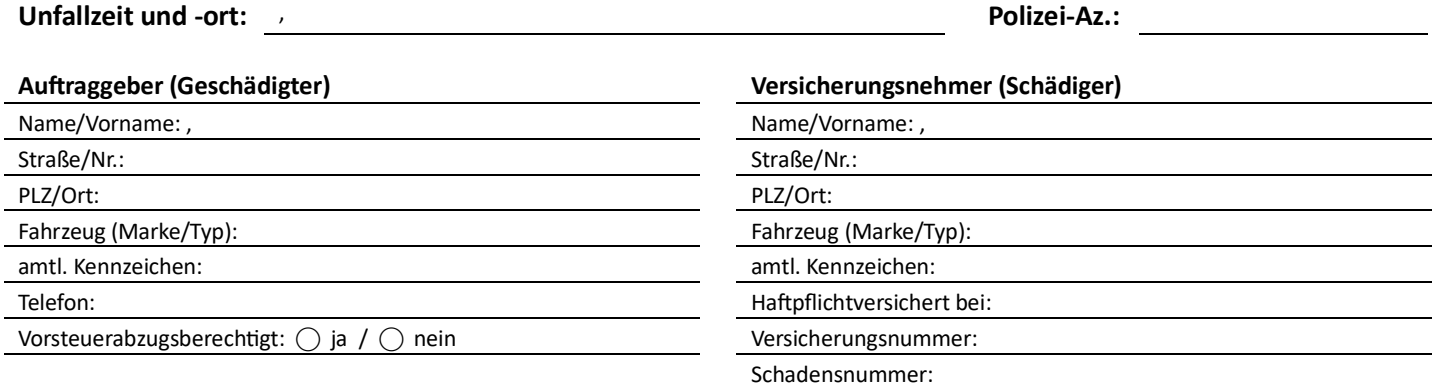

mit der Erstellung eines Schadensgutachtens. Der SV erhält als Vergütung für die Gutachtenerstellung ein Grundhonorar, das sich am ermittelten Schaden orientiert gemäß der umseitig abgedruckten Preisliste. Zusätzlich erhält der SV Nebenkosten in Anlehnung an das JVEG. Auch insoweit gilt die umseitig abgedruckte Preisliste. Für die Begutachtung erforderliche Leistungen Dritter (beispielsweise Achsvermessung, Demontagen, Hebebühneneinsatz) werden gegen Beleg als Teil des Werklohnes erstattet. Bereits für die Begutachtung erfolgte Fahrten des Sachverständigen werden nach der umseitigen Nebenkostenvereinbarung abgegolten.

#### Belehrung zum Widerrufsrecht für Verbraucher (nur gültig bei Vertragsschluss außerhalb der Geschäftsräume des SV)

Sie haben das Recht, binnen 14 Tagen ab dem Tag des Vertragsschlusses diesen Vertrag ohne Angabe von Gründen zu widerrufen. Zur Wahrung der Widerrufsfrist reicht es aus, dass Sie die Mitteilung über die Ausübung des Widerrufsrechts vor Ablauf der Widerrufsfrist an die o.g. Adresse des SV senden. Da das Gutachten vereinbarungsgemäß sofort erstellt werden soll, ist im Fall der Ausübung des Widerrufsrechts ein angemessener Betrag zu zahlen, der dem Anteil der bis zu diesem Zeitpunkt bereits erbrachten Leistung im Vergleich zum Gesamtumfang der vertraglich vorgesehenen Leistung entspricht. Ihr Widerrufsrecht erlischt vorzeitig, wenn der Vertrag von beiden Seiten auf Ihren ausdrücklichen Wunsch vollständig erfüllt wurde, bevor Sie Ihr Widerrufsrecht ausgeübt haben. Wenn Sie den Vertrag widerrufen möchten, können Sie hierzu das gesetzlich nicht vorgeschriebene Musterwiderrufsformular der Anlage 2 zu Art. 246a § 1 Abs. 2 S. 1 Nr. 1 und § 2 Abs. 2 Nr. 2 EGBGB benutzen. Durch Ihre unten stehende Unterschrift **bestä\*gen Sie, über das Widerrufsrecht und die Widerrufsfolgen belehrt worden zu sein und verlangen ausdrücklich, dass sofort mit der Gutachtenerstellung begonnen wird.**

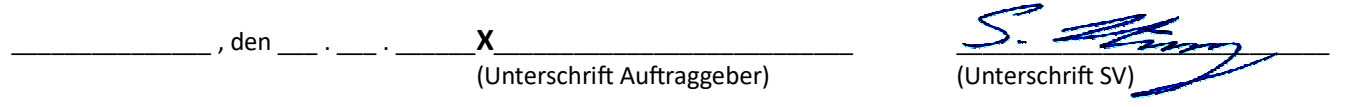

#### **Abwicklung der Vergütung des Sachverständigen; Abtretungen der Ansprüche**

Der Sachverständige (SV) nutzt die Leistungen der Deutsche Verrechnungsstelle AG, Schanzenstraße 30, 51063 Köln (DVS AG). Die DVS AG übernimmt die Abwicklung der nachfolgend benannten Ansprüche gegenüber der gegnerischen Haftpflichtversicherung bzw. dem Halter oder dem Fahrer des unfallbeteiligten gegnerischen Fahrzeugs für den Geschädigten und den SV. Hierzu vereinbaren der Geschädigte, der SV und die DVS AG folgendes:

1. Der Geschädigte tritt seinen Anspruch auf Erstattung des Sachverständigenhonorars für die Erstellung des Beweissicherungsgutachtens gegen den Fahrer, den Halter und den Haftpflichtversicherer des unfallbeteiligten gegnerischen Fahrzeugs in Höhe des Honoraranspruchs des SV (Grundhonorar und Nebenkosten, zzgl. der USt., sofern keine Vorsteuerabzugsberechtigung besteht) – nachfolgend zusammenfassend "der Schadensersatzanspruch" genannt - an den SV ab.

2. Durch diese Abtretung muss sich der Geschädigte nicht selbst an die Anspruchsgegner wenden. Nur dann, wenn eine (vollständige) Durchsetzung des Anspruchs gegen die Anspruchsgegner nicht möglich ist, kann der Geschädigte auf Zahlung des (Rest-)Honorars in Anspruch genommen werden, allerdings nur in Höhe des nicht regulierten Teilbetrags und nur dann, wenn zuvor der vorstehend unter Ziff. 1 abgetretene Schadensersatzanspruch an den Geschädigten zurückabgetreten wurde.

3. Der SV nimmt die Abtretung des Schadensersatzanspruchs zu den vorstehenden Bedingungen an. Der SV nimmt keinerlei eigene Maßnahmen zur Regulierung des Schadens vor, sondern bietet hiermit der DVS AG den Werklohnanspruch nach der vorstehenden Vereinbarung (Grundhonorar, Nebenkosten, Fremdkosten) sowie den an ihn abgetretenen Schadensersatzanspruch zur Abtretung an. Die DVS AG nimmt das Abtretungsangebot des SV hiermit an; der SV verzichtet auf den Zugang der Annahmeerklärung.

4. Für den Fall, dass die Abtretung des Schadensersatzanspruchs an den SV aus rechtlichen Gründen nicht möglich ist oder sich im Nachhinein als unwirksam erweist, so tritt der Geschädigte den Schadensersatzanspruch hilfsweise unmittelbar an die DVS AG ab. Die DVS AG nimmt die Abtretung an; der Geschädigte verzichtet auf den Zugang der Annahmeerklärung. Ziff. 2 gilt für diesen Fall entsprechend.

(Unterschri Au

 $X$  and  $X$  and  $X$  and  $X$  and  $X$ raggeber) (Unterschrift SV) (DVS AG)

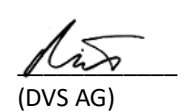

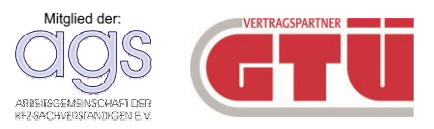

### Dipl.-Ing. (FH) Sven Kreutzkamp Westicker Straße 87 **58730 Fröndenberg**

## **Haarmann + Kreutzkamp GbR**

Ingenieur- und Sachverständigenbüro

Telefon 02377 5878650 Fax 02377 5878650-9 E-Mail kreutzkamp@haarmann-kreutzkamp.de

## Mitglied der **VERTRACSPARTNER** ARREITSCEMENSCHAFT DER

## **Preisliste für die Erbringung von Gutachterleistungen (Grundhonorar und Nebenkosten) UMSATZSTEUERSATZ 16% - gül\*g für Leistungen vom 01.07.2020 bis 31.12.2020**

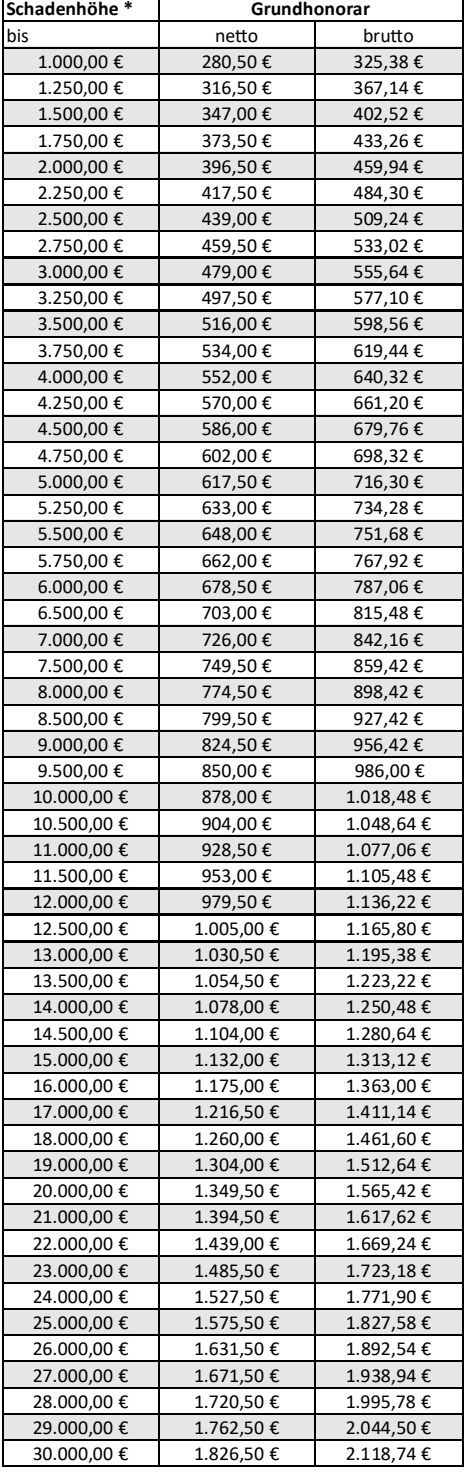

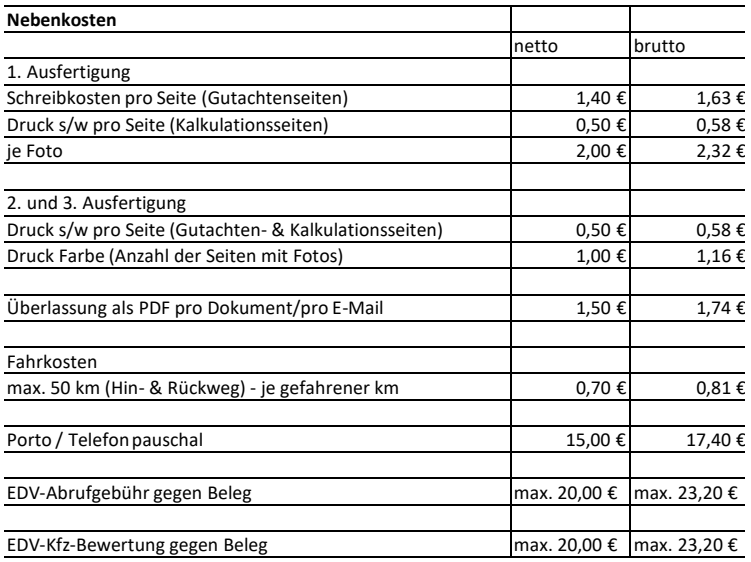

\* Die Schadenhöhe wird definiert als ermittelte Reparaturkosten (netto) zzgl. einer eventuellen merkantilen Wertminderung und im Totalschadenfallals Wiederbeschaffungswert brutto. Schadenhöhen über 30.000,00 € werden auf Basis der Tabelle extrapoliert.